ключ, который будет хранить ваше сообщение Использует защищенный формат файла без скрытого текста Реализует настраиваемый метод для

**Cryptography AES Activation Code Free Download For Windows [April-2022]**

Поддерживает схемы

шифрования AES, Hight,

Twofish и Blowfish. Может

создать свой собственный

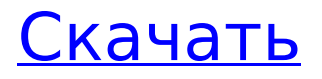

**Cryptography AES Скачать**

сохранения и открытия текстовых файлов. Расшифровывает сообщения Шифрует, расшифровывает и пароли на лету Создает вывод, который можно сохранить и скопировать в буфер обмена. Все это в независимой от платформы и кросс-платформенной среде. Запускается из коробки как отдельная программа Предназначен для простого и быстрого шифрования и дешифрования сообщений.

Что я могу делать с криптографией AES? Криптография AES — это удобный инструмент шифрования, который можно использовать в ситуациях, когда необходимо обмениваться зашифрованным текстом. Вы можете создать до пяти разных ключей для шифрования и расшифровки сообщений. Инструмент включает уникальные параметры для более безопасной работы. Помимо

алгоритма шифрования и аутентификации AES, программа поддерживает схемы шифрования Hight, Blowfish, Twofish и Triple Blowfish. Идеи изобретения относятся к полупроводниковым устройствам, включая устройство с магнитным туннельным переходом. К полупроводниковым устройствам относятся устройства памяти и логические устройства. Устройство магнитного

туннельного перехода (MTJ) используется в логических устройствах, например, изза небольшого размера магнитной памяти с произвольным доступом (MRAM). Для достижения высокой плотности привлекают внимание трехмерные (3D) полупроводниковые устройства. Например, множество слоев памяти и множество слоев периферийных схем могут быть интегрированы в

трехмерные полупроводниковые устройства. Сен. Джон Корнин Джон КорнинОтчет о предвыборной кампании Хилла: Республиканская партия собирается попросить SCOTUS ограничить голосование по почте. Администрация Обамы добавит бывшего спикера Палаты представителей Ньюта Гингрича (республиканец от штата Джорджия) к пересмотру

законодательства о кибербезопасности. РЕКЛАМНОЕ ОБЪЯВЛЕНИЕ «Очень важно, чтобы администрация отреагировала на озабоченность, выраженную малым бизнесом и нашими избирателями, и чтобы они могли заверить нас в том, что законодательство о кибербезопасности не станет лазейкой для федерального правительства, которое пойдет по стопам

## Министерства внутренних дел. Безопасность», написал Корнин министру внутренней безопасности Джанет Наполитано в понедельник. Сенатор от Техаса продолжил, предположив, что «временное решение лучше, чем ничего».

**Cryptography AES Free Download X64 (Latest)**

### Бесплатное приложение с открытым исходным кодом разработано для Windows,

но предлагает возможность работы на других платформах. Он работает с .NET Framework и имеет мощный и простой в использовании интерфейс, который не оставляет желать ничего лучшего. Криптография AES — это простое в использовании и мощное приложение, которое дает вам возможность шифровать и расшифровывать сообщения с помощью ключа и алгоритма безопасности

AES. Это удобно для отправки конфиденциальной информации через незащищенные интернетсоединения, такие как общедоступные точки доступа. Требуется .NET Framework для правильной работы Программа не упакована в установочный файл. Вместо этого вы можете скопировать загруженные элементы в любое место на жестком диске и дважды щелкнуть

файл .exe, чтобы без особых усилий запустить Cryptography AES. Однако это зависит от .NET Framework, поэтому вам следует загрузить и установить эту платформу приложений, если она у вас еще не установлена или она не будет работать. Однако он не интегрирует новые записи в системный реестр и не создает дополнительные файлы на диске без разрешения. Четкий интерфейс для шифрования

сообщений Принятый интерфейс имеет простой и элегантный внешний вид, в котором все параметры отображаются в одном окне, что дает вам обзор всей задачи. Текст можно набрать или вставить в первое поле, отвечающее за входное сообщение. Можно указать ключ шифрования, позволяющий расшифровать секретный текст, если вы уверены, что сможете его запомнить. Используйте секретный пароль или фразу

для шифрования и расшифровки текста Для повышения безопасности вы можете разрешить инструменту создавать собственный пароль, состоящий из длинной строки строчных и прописных букв, символов и цифр. С другой стороны, это означает, что вы должны написать ключ на бумаге, чтобы не забыть его, что увеличивает риск разоблачения. Выходной текст доступен только для

чтения, поэтому его нельзя редактировать или сохранить в файл, но можно выбрать и сохранить в буфере обмена. Простой в использовании и эффективный инструмент криптографии В заключение, Cryptography AES может не иметь богатого набора функций, но он предоставляет практическое решение для шифрования и дешифрования текстовых сообщений с

использованием безопасности AES и секретного ключа или фразы. Криптография AES Описание: Бесплатное приложение с открытым исходным кодом разработано для Windows, но предлагает возможность работы на других платформах. Он работает с .NET Framework и имеет мощный и простой в использовании интерфейс, который не оставляет желать ничего лучшего.

Buckle2 — бесплатная программа для шифрования USB-накопителей, которая защищает ваши данные от кражи, 1709e42c4c

Инструмент может шифровать и расшифровывать текст, используя алгоритм безопасности AES и секретный ключ или фразу. Эта бесплатная утилита доступна в виде 32-битной или 64-битной программы .NET. Кроме того, вы можете настроить его запуск при каждом запуске Windows. Вы можете использовать его для защиты вашей личной

информации, когда вы выходите в Интернет или отправляете конфиденциальные данные по небезопасным сетям или сетям с общедоступными настройками шифрования. Вы также можете использовать этот инструмент для защиты локальных документов или папок и зашифровать пароль учетной записи пользователя, чтобы его не увидел другой человек. Эта бесплатная утилита

является полезным инструментом, поскольку вы можете шифровать и расшифровывать текст с помощью секретного ключа или фразы, а затем сохранять зашифрованный текст в буфере обмена. Вы также можете использовать этот инструмент для защиты локальных документов или папок и зашифровать пароль учетной записи пользователя, чтобы его не увидел другой человек. Наиболее распространенный

сценарий использования заключается в том, что вы копируете текст, а затем шифруете его, чтобы его было трудно читать, а затем вставляете его в HTMLдокумент, чтобы вставить его на реальную страницу. Приложение для платформы Win32, эта утилита шифрования является самым простым, легким в использовании и самым быстрым программным инструментом шифрования. Функции: • Очень прост в

использовании • Поддерживает как шифрование данных, так и шифрование текста. • Поддерживает как простое, так и двустороннее шифрование. • Поддерживает как целые, так и символьные данные. • Поддерживает параметры командной строки • Поддерживает шифрование пароля/фразы • Поддерживает дополнительную проверку надежности пароля. •

несколько полей • Поддерживает набор символов Unicode (дополнительно) • Поддерживает строку Unicode (необязательно) • Поддерживает буфер обмена Криптография AES Загрузки Криптография AES Скачать бесплатно по ссылке ниже. Вы также можете использовать продукт на разных платформах, таких как 22 / 33

Поддержка кодирования

байтов • Поддерживает

Windows 8, 7, XP, Vista, Vista и 2000. Для использования этого инструмента важна оконная система. Если у вас есть какие-либо вопросы относительно установки этого инструмента, пожалуйста, свяжитесь с нами. Защитите свою информацию и файлы с помощью программного обеспечения для шифрования Скачать бесплатно по ссылке ниже. Вы также можете использовать продукт на

разных платформах, таких как Windows 8, 7, XP, Vista, Vista и 2000. Если у вас есть какие-либо вопросы относительно установки этого инструмента, свяжитесь с нами..Windows\_ Base.AppActivate(System.Obje ct,System.Diagnostics.EventAr gs)" /> Обработчик

**What's New in the?**

#### Превратите текст в тарабарщину в одно мгновение, используя ключ

шифрования, который должен быть записан или запрограммирован на вашем компьютере. Как только ваше сообщение будет зашифровано, его больше нельзя будет расшифровать, потому что другой человек не будет знать секретный ключ. Его простой и понятный интерфейс нельзя сравнить с текстовым полем, которое обычно используется в других программах для шифрования. Подробная

информация о программе доступна здесь. Программа была протестирована на Windows XP. Вот основные особенности приложения Cryptography AES: Простой способ зашифровать и расшифровать текст Вся информация отображается в одном окне, поэтому вы можете точно видеть, что происходит, и изменять ее по своему усмотрению. Вы можете зашифровать или расшифровать данные двумя способами. Вы

можете использовать пароль или выбрать фразу из списка слов, числовых значений и символов и установить ее в качестве секретного ключа. Если вы решили записать ключ, его следует выбрать как надежный пароль, который обычно не состоит из других слов. Защитите текст с помощью известного вам ключа простым и практичным способом. Вы даже можете записать ключ для безопасного хранения.

который открывается или сохраняется, конфиденциальные данные автоматически шифруются. Ключ может содержать цифры, строчные и прописные буквы, символы и специальные символы. Вы даже можете ограничить количество букв и цифр в ключе шифрования, используя дополнительные параметры. Вы можете

# Но как только кто-то

компьютеру и файлу,

получает доступ к вашему

зашифровать или расшифровать текст в обоих направлениях. Программа может быть настроена на автоматическое шифрование текста, как только вы закончите работу с ним, поэтому вам не придется беспокоиться о потере данных. Все настройки сохраняются в системном реестре, что гарантирует отсутствие несанкционированного доступа. Программа не упакована с установочным

файлом. Чтобы использовать это приложение, просто скопируйте загруженные файлы в любое место на жестком диске и дважды щелкните файл .exe, чтобы запустить программу. Вы можете скопировать зашифрованный текст в буфер обмена и сохранить его в любом месте на жестком диске. Программа довольно проста в использовании. Вам необходимо ввести информацию о входных и

выходных файлах в первом окне, а затем ввести или вставить текст во втором поле. Вы можете отобразить маленькую клавишу в нижней правой части окна. Эта кнопка облегчает получателю сообщения угадывание ключа. Для обеспечения дополнительной безопасности вы можете ограничить количество букв и цифр в ключе.

MP3-плееры: поддерживаются Системные требования для Windows: ОС: Windows XP, Vista, Windows 7, Windows 8, Windows 8.1 Пакет обновления Windows: доступен для загрузки в центре загрузки. DirectX: DirectX9 или выше. Оперативная память: 256 МБ Процессор: 1 ГГц Жесткий диск: 1,4 ГБ свободно Системные требования для

## конкретных игр для Windows: ОС: Windows XP, Vista, Windows 7, Windows 8, Windows 8.1 Пакет обновления для Windows

Related links: